# **RDK-V RPi4 64bit migration**

### **Repo Setup:**

- repo init -u <https://code.rdkcentral.com/r/manifests> -b dunfell -m rdkv-nosrc.xml
- repo sync -j `nproc` --no-clone-bundle --no-tags

#### **Build Instructions:**

- MACHINE=raspberrypi4-64-rdk-hybrid source meta-cmf-raspberrypi/setup-environment
- bitbake rdk-generic-hybrid-wpe-image

### **Prerequisites:**

Changes needed to be done till the meta layers.

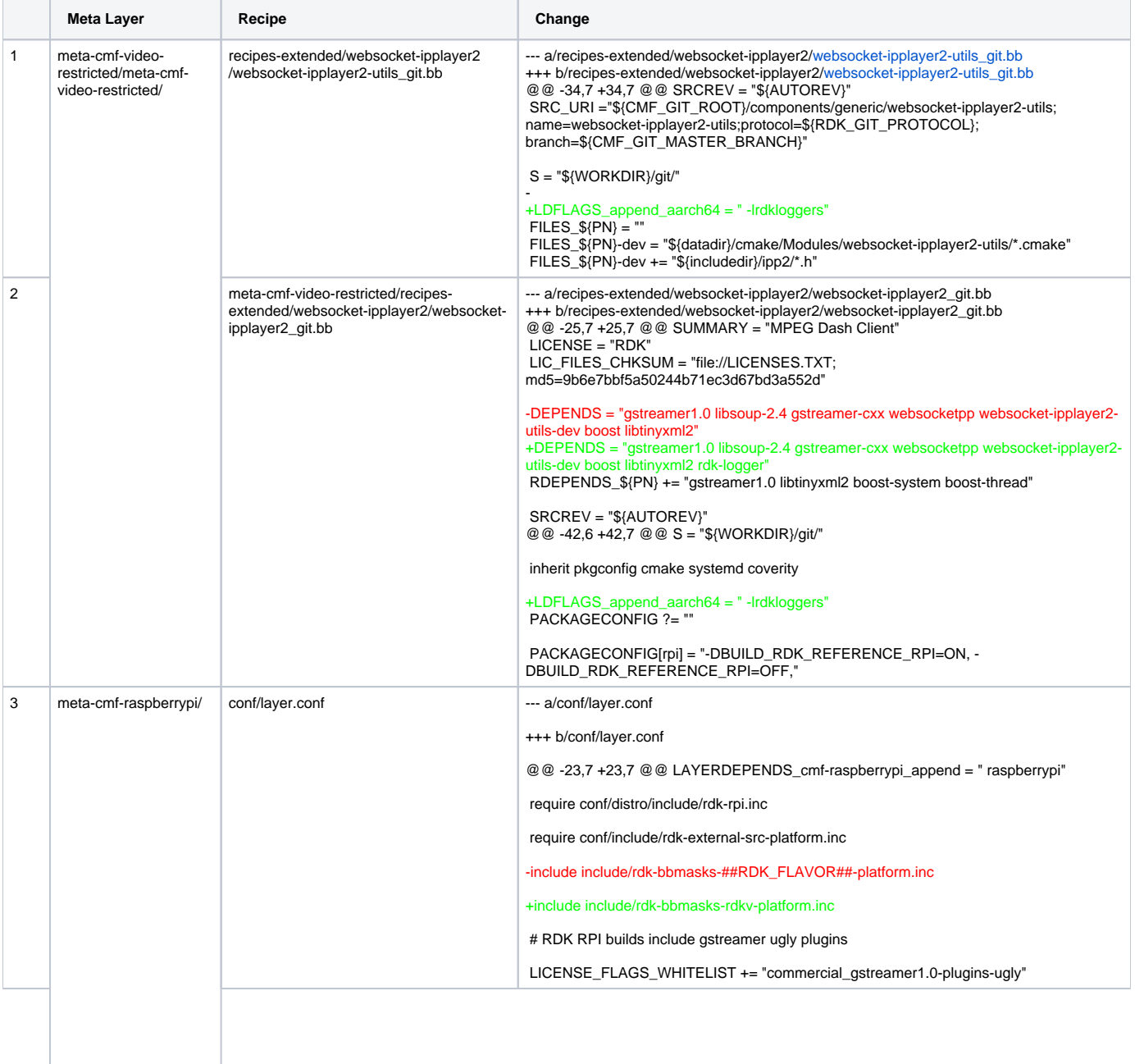

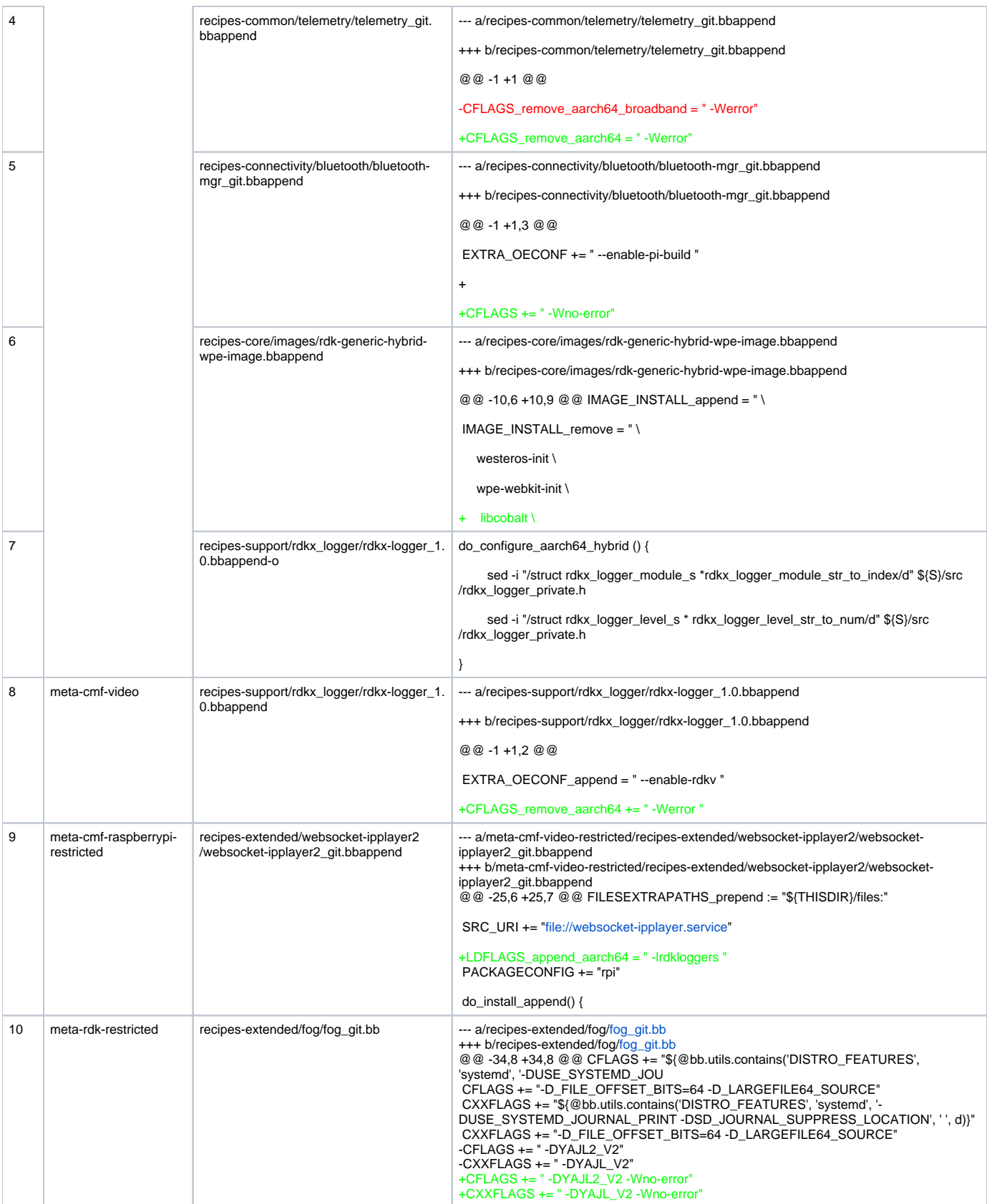

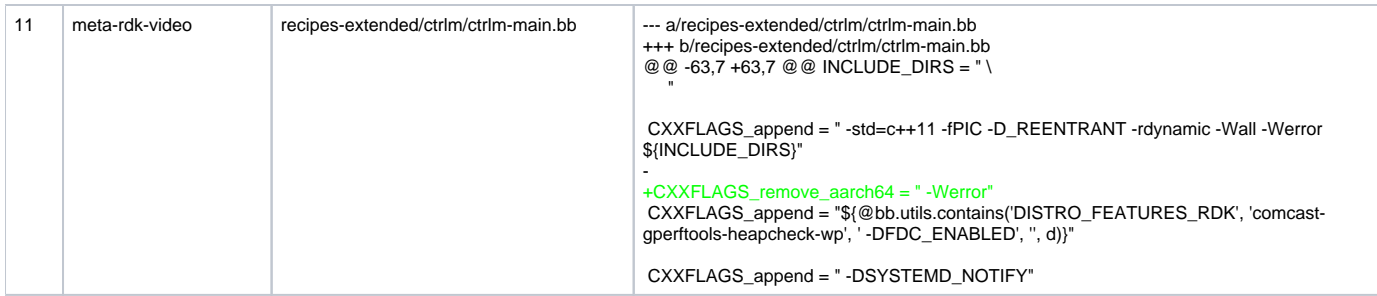

# **Errors and Fixes:**

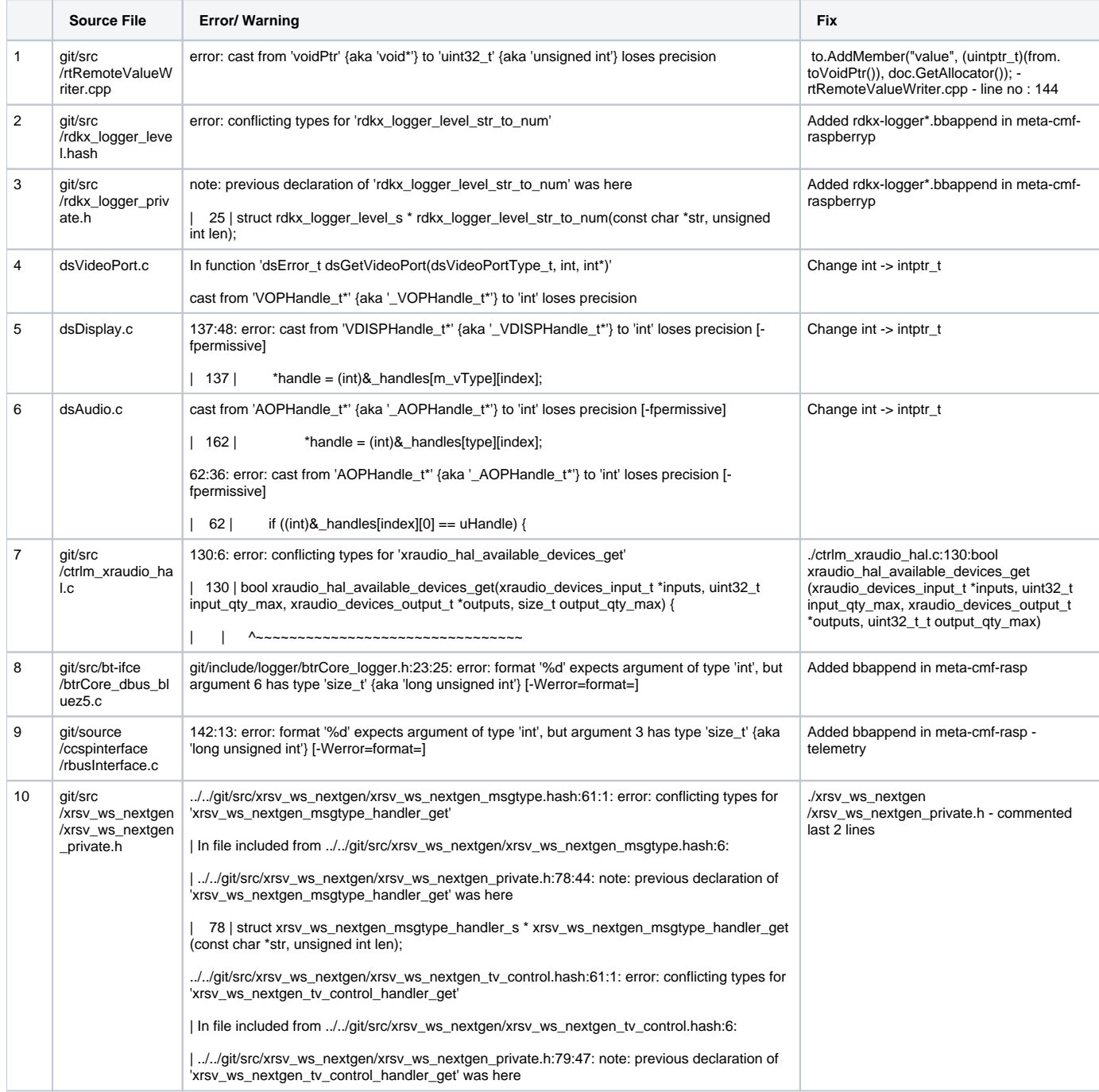

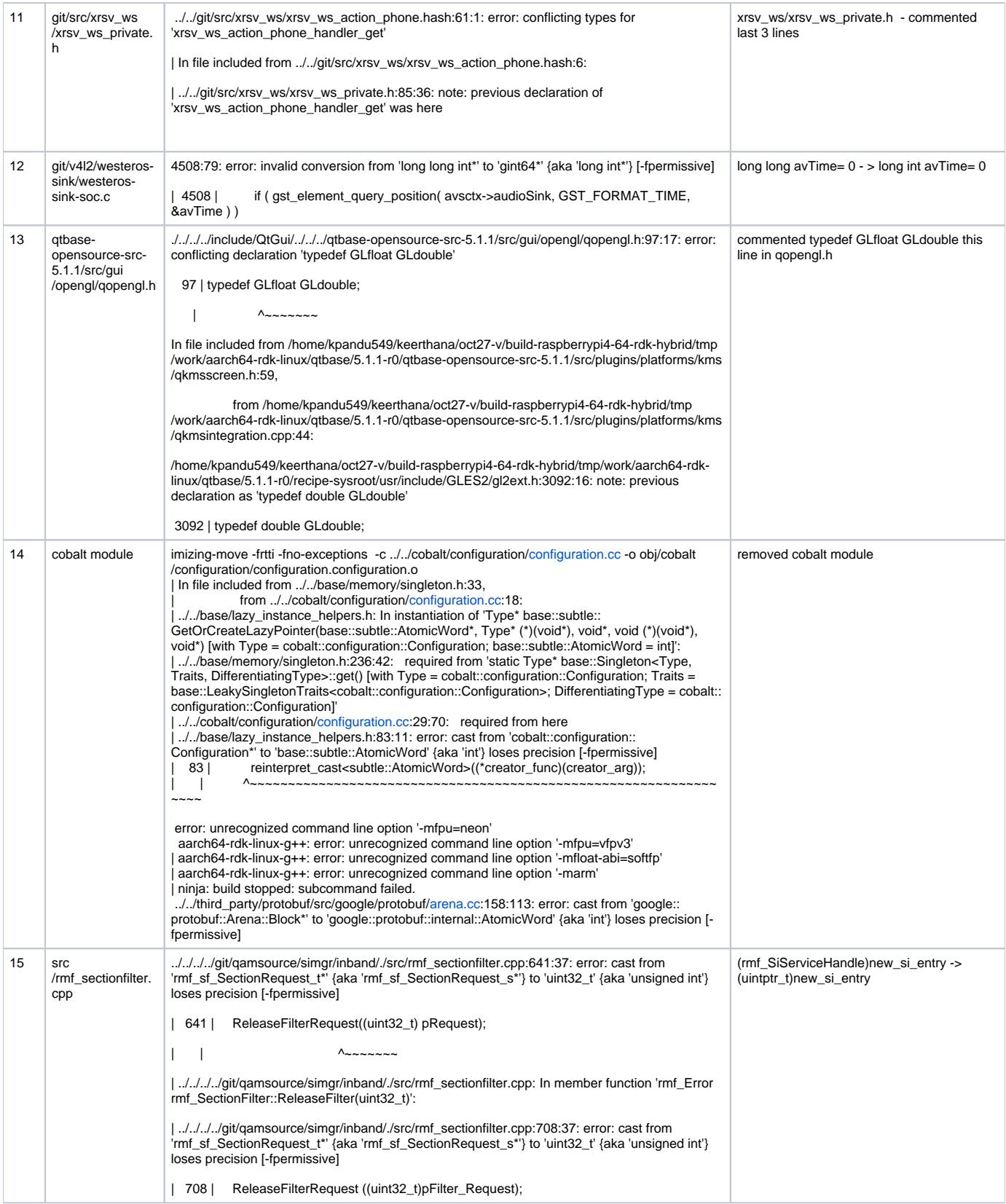

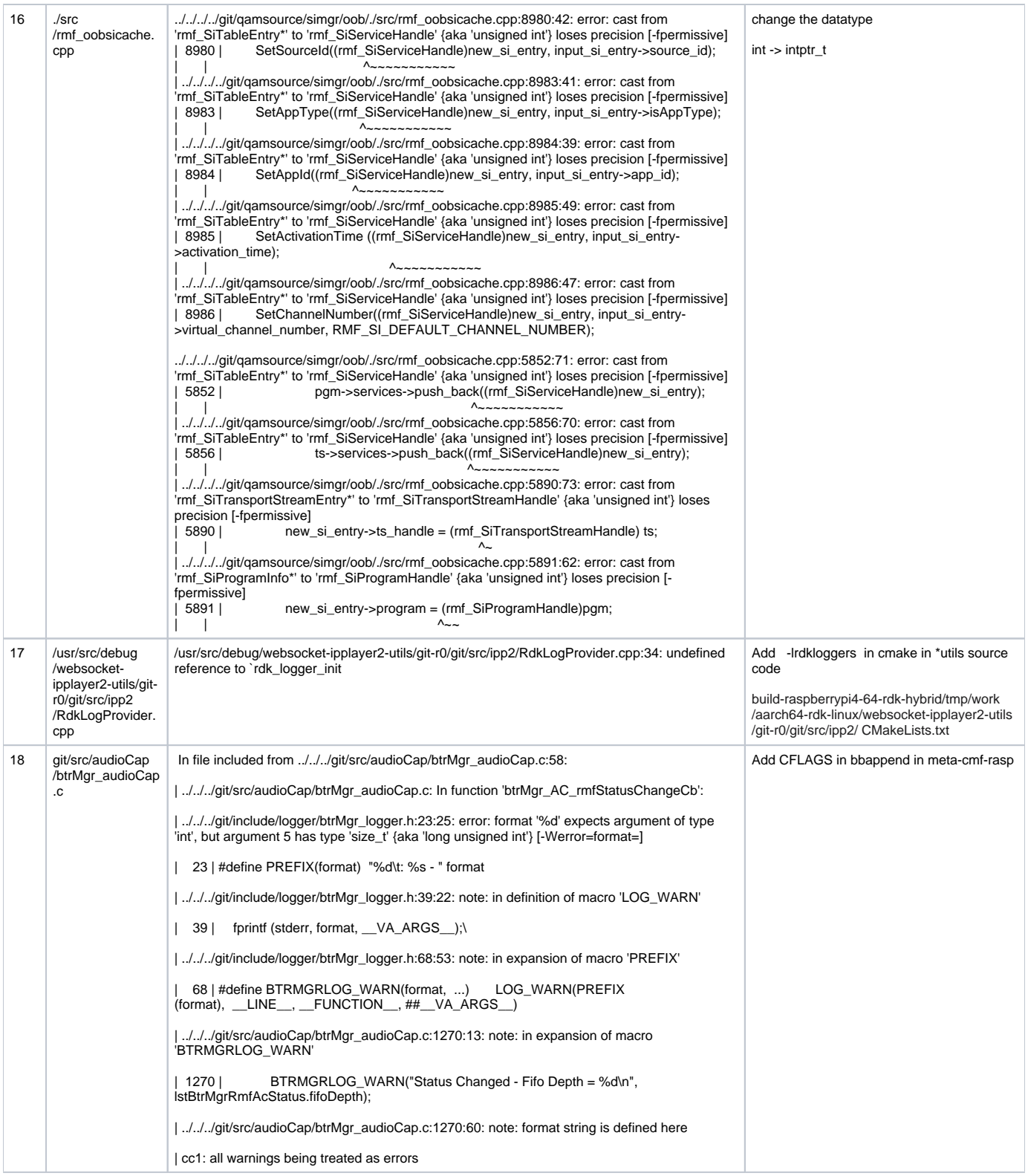

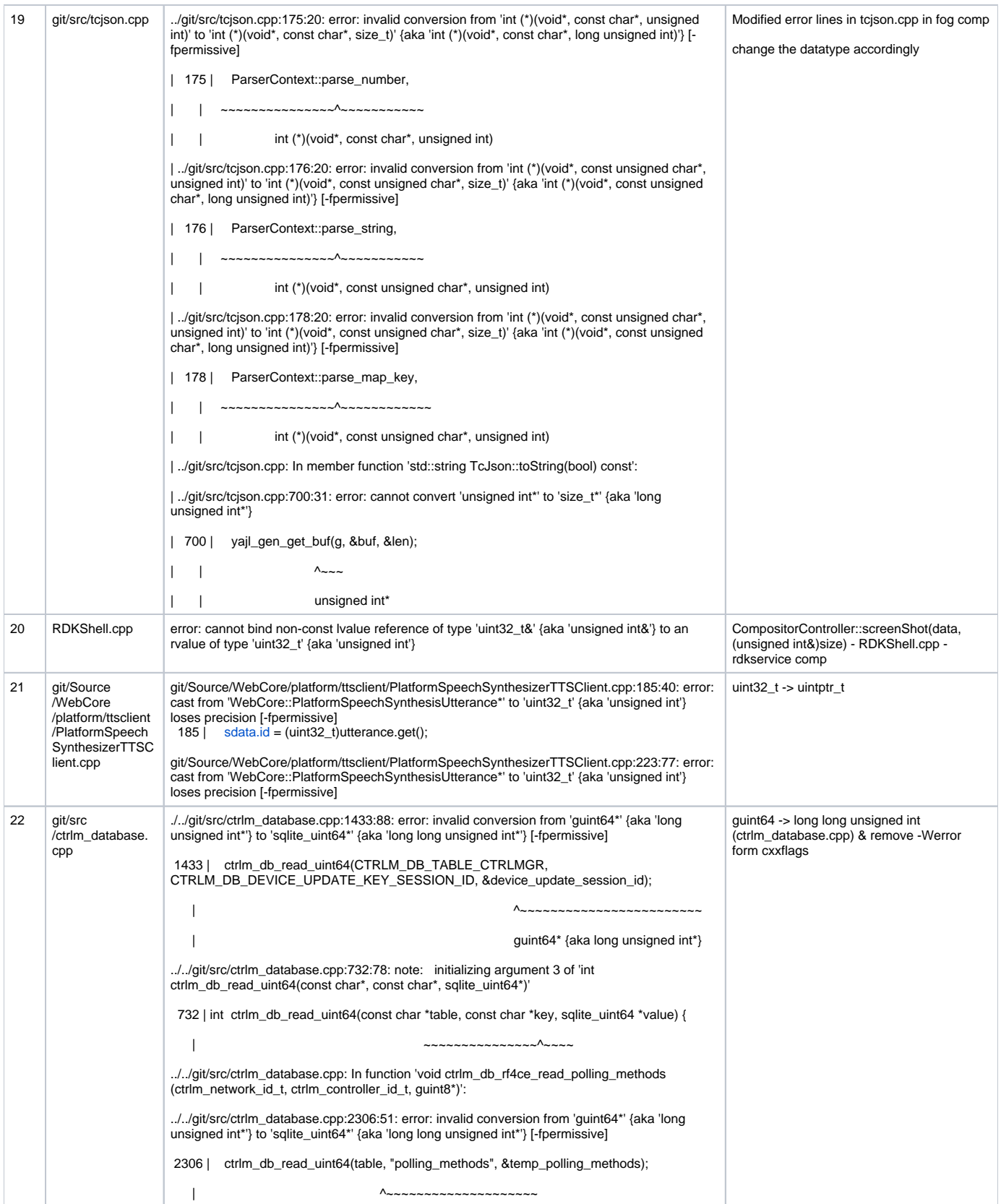

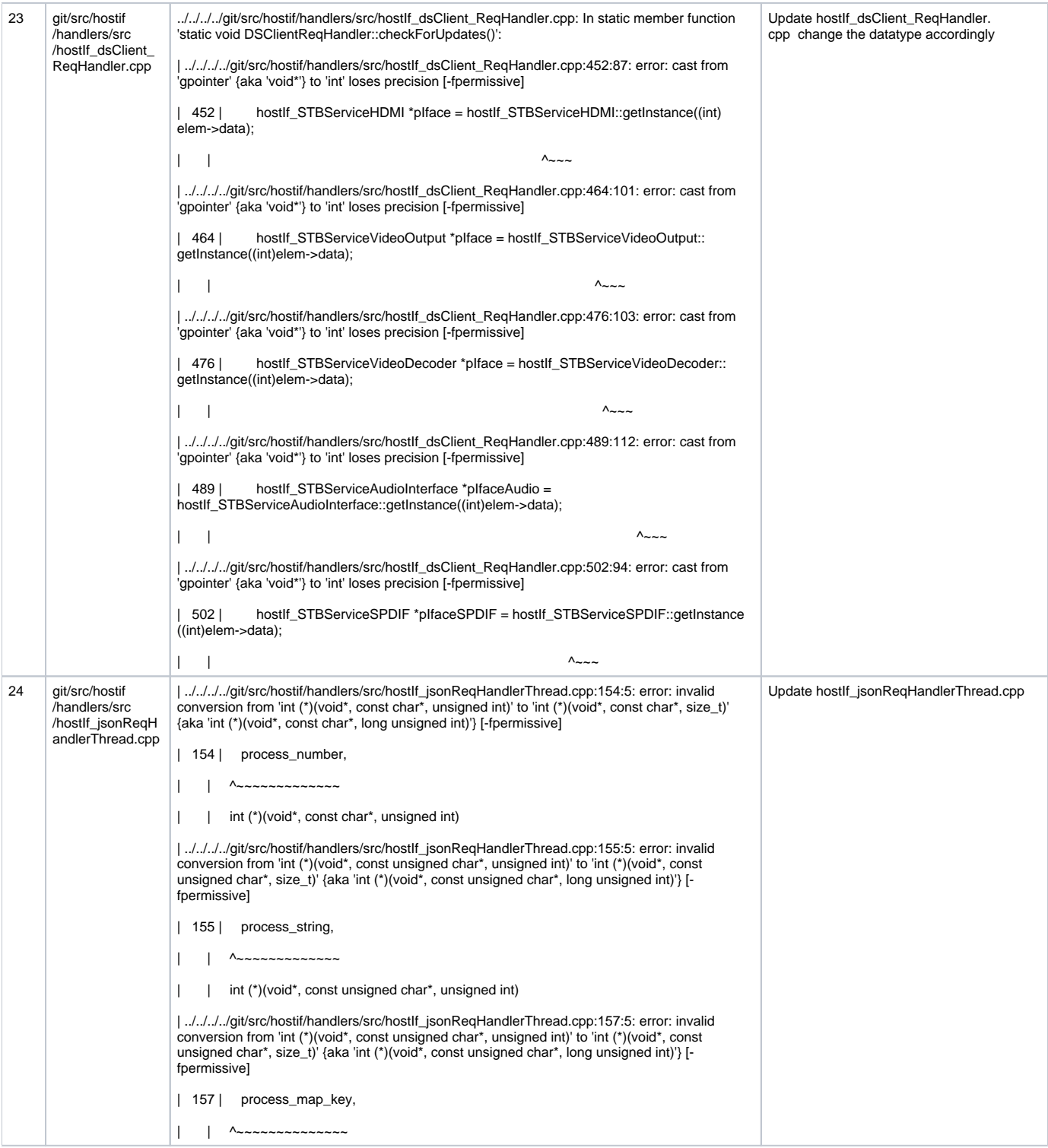

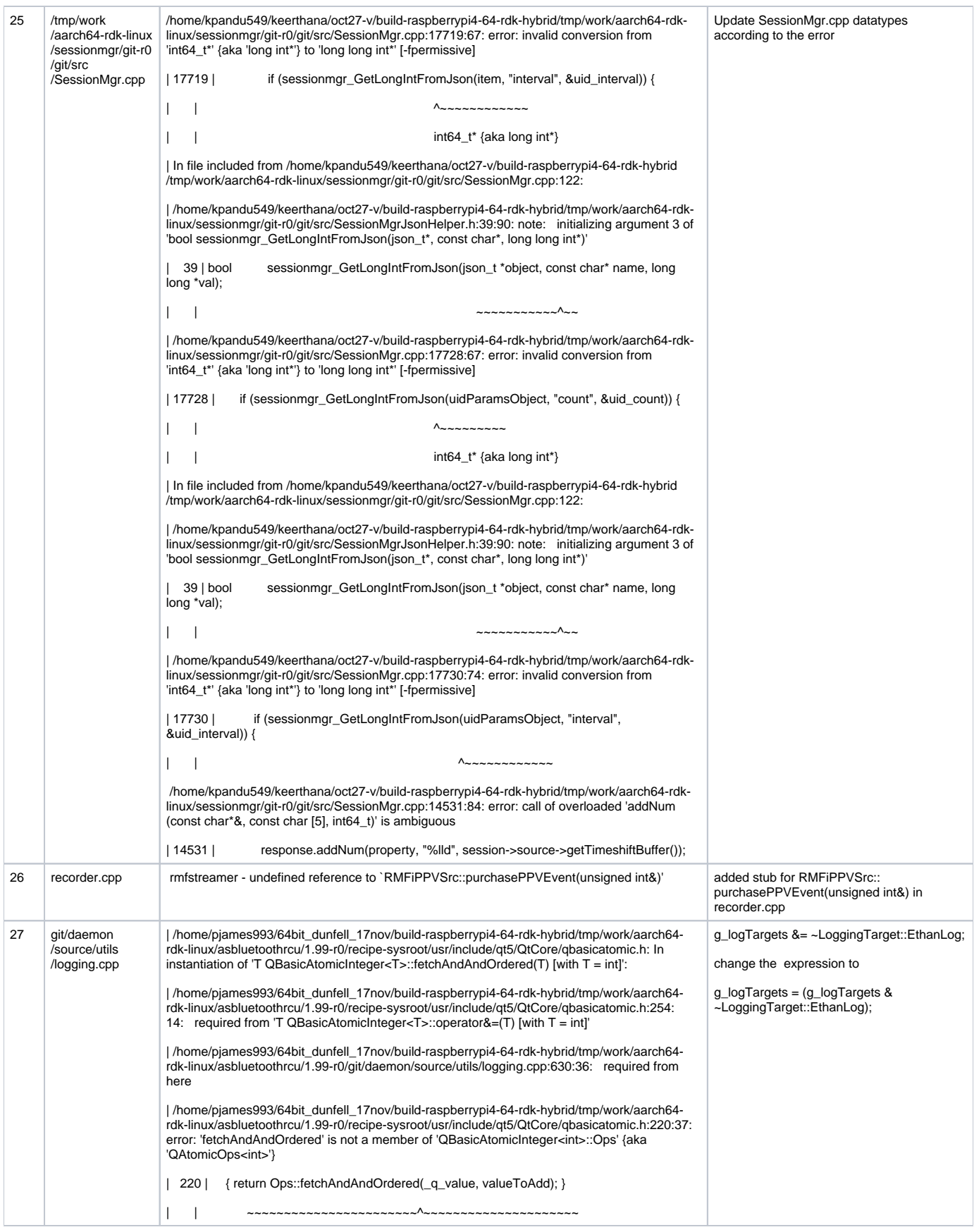

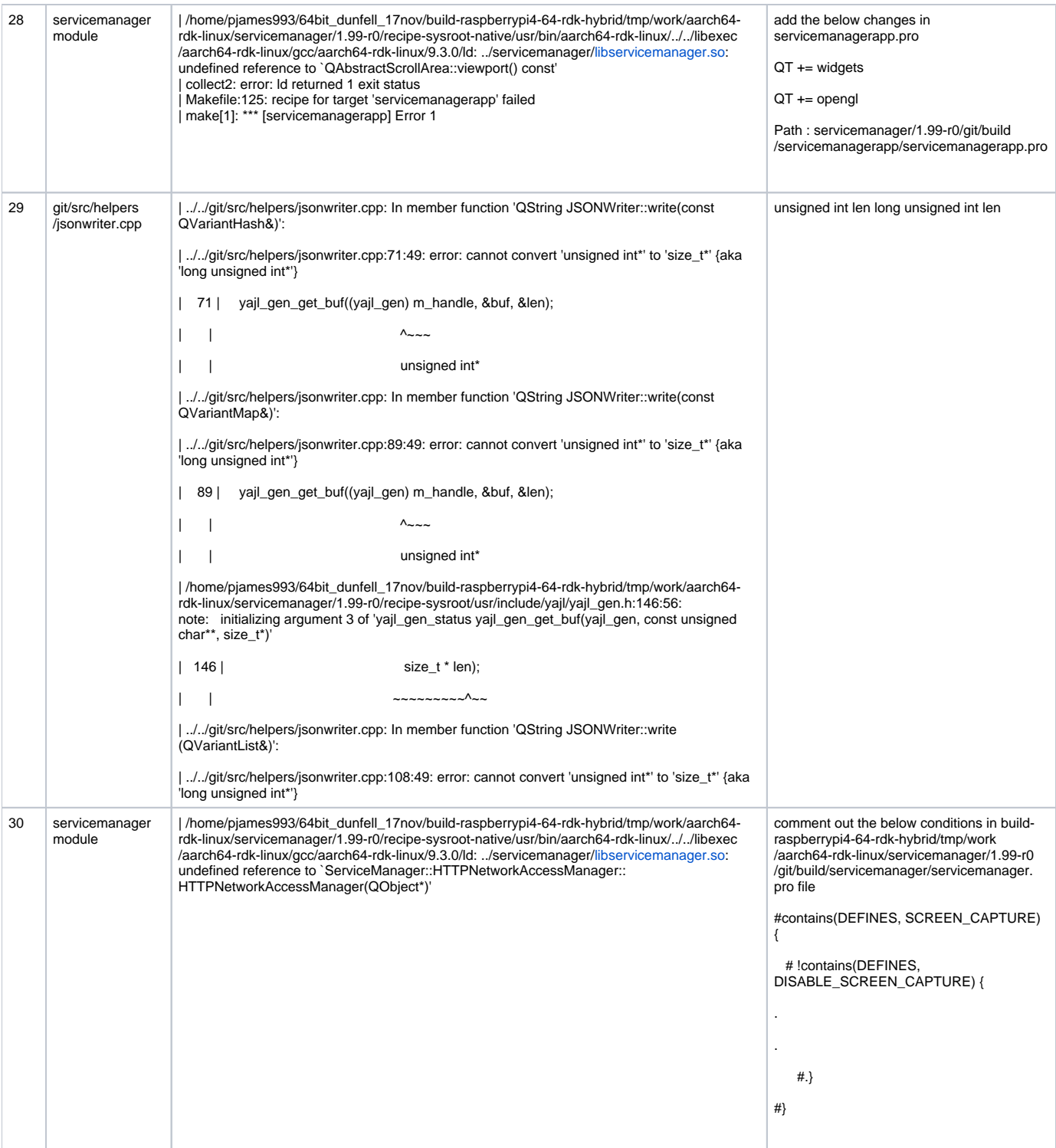

#### **Known Issues:**

- Accelerator Home UI (UI on TV) is not coming up consistently.
- Resolution Issues seen. Display on TV is not full screen.
- Cobalt plugin is not available in Controller UI.
- Every 50 mins reboot is observed due to Control Manager Service.

## **Note:**

This is page is work in progress one with change-sets will be pushed in phases of sprint.